# Some tips to make PowerPoints More Accessible

#### **Font & Alignment**

Employ a san serif font, consider font size used, left align text and remove italics.

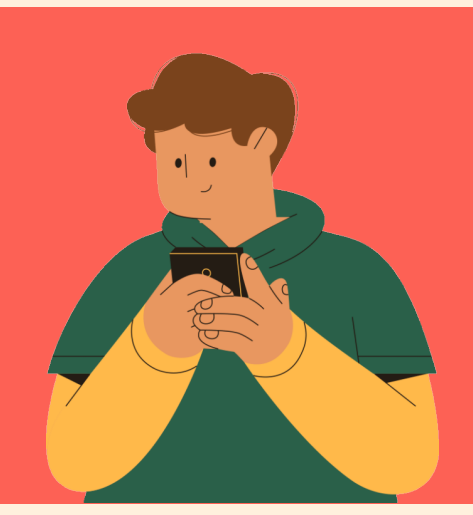

### **Unique Titles & Order of Sections**

Ensure every slide has a PowerPoint 'layout 'with a unique title entered. Reorder the components of each slide so they can be accessed in the intended order.

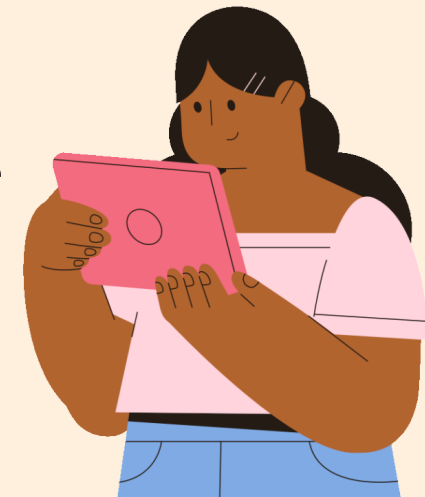

#### **Alt Text For Images**

Develop and add 'Alt Text' for each image based on the context of the slide/image.

## **Think About The Link**

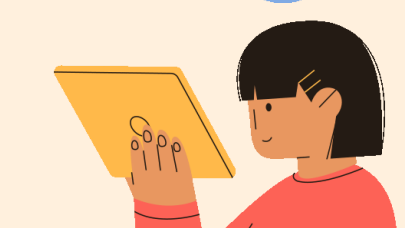

Use a description to identify a weblink, as opposed to full URLs/click here.

#### **Does it Translate to a PDF well?**

Do you need to PDF your resources? If so, check to ensure all your accessibility features remain present and functional.

- Ideally, use an off-white background, a contrast checker & PowerPoint's inbuilt accessibility review tool.
- Work with your students around how best to support their needs.

**Ronan Bree Link to Ronan's 'A [Learning](https://ronanbree-edu.weebly.com/blog.html) Life' online blog**

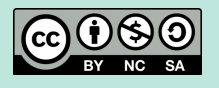

## **Other Considerations...**